## **Depreciate Chapter Paraphernalia**

When to Use

Prior to submitting the April 30<sup>th</sup> Year-End Monthly Report, Chapters are required to depreciate the value of their paraphernalia.

Depreciation is entered into QuickBooks via File / Company / Make General Journal Entries'

If sub-account **# 1810.00 – Accumulated Depreciation** does not exist in your Chart of Accounts under the parent account  $#1800.00$  - Chapter Paraphernalia, you will need to create the sub-account before starting the procedure below. If sub-account **# 54\_\_.00 – Depreciation Expense** does not exist in your Chart of Accounts under the parent account  $# 5400.00$  - General Administration Expense, you will need to create the sub-account before starting the procedure below.

**To Make General Journal Entries** 

Follow the steps below to depreciate Chapter paraphernalia:

1. From the **Menu** bar, select **Company.** 

> The 'Make General Journal Entries' window appears.

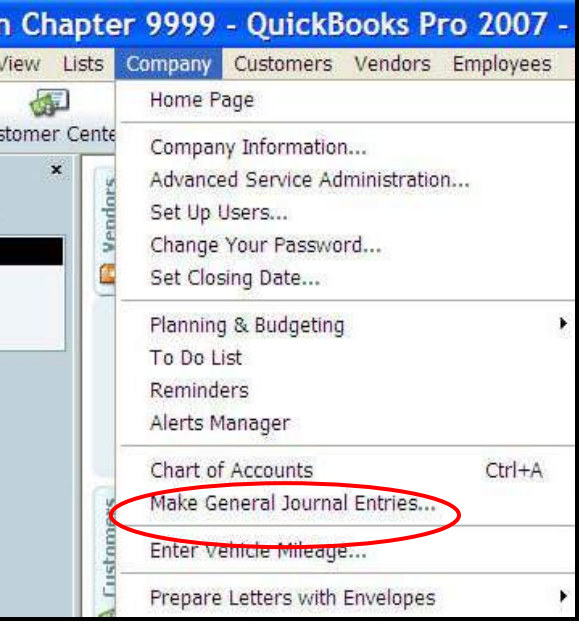

Depreciate Chapter Paraphernalia', cont.

Continue with the steps below to depreciate Chapter paraphernalia

2. Enter the correct **April Date** (Moose year end) for the depreciation).

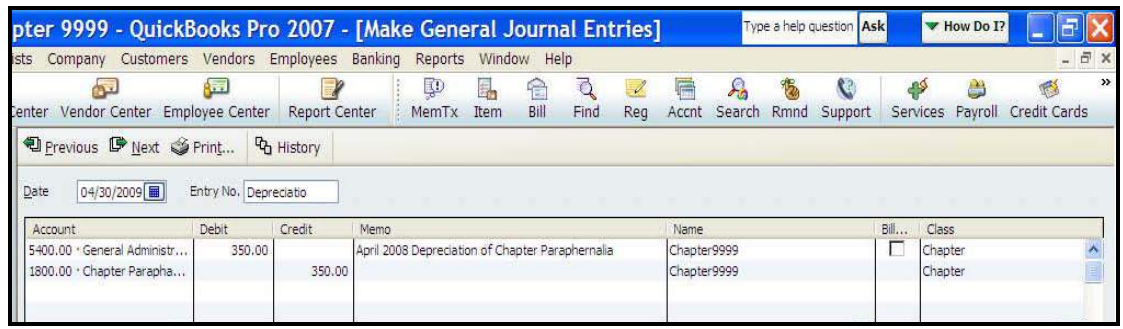

3. On the first available line in the Account column, enter # 54 .00 -Depreciation Expense Sub-account number you created for your COA.

Tab to enter the depreciation amount in the Debit column (e.g., \$350.00)\* Tab to the Memo and Class columns and enter text if desired. Tab to move to the next entry line in the Account column

 **NOTE:** Refer to the Depreciation of Chapter Paraphernalia section of the Recorders Handbook to figure the yearly depreciation amount.

- 4. On the second line in the Account column, enter **# 1810.00** Accumulated Depreciation. The depreciation \$ amount should automatically appear in the Credit column (e.g., \$350.00); if not, enter it. Tab to the Memo and Class columns and enter text if desired. Tab to move to the next entry line in the Account column
- 5. Click **Save and Close**. The depreciation \$ amount will be: Added to Account #1810 – Accumulated Depreciation Added to Account # 54\_00 - Depreciation Expense Deducted from Account # 1800.00 – Chapter Paraphernalia.

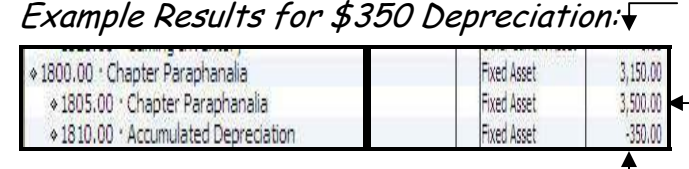

Current value of all paraphernailia after depreciation deducted

Original \$ amount of all paraphernalia

Depreciation \$ amount